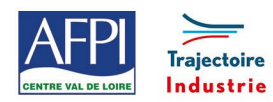

AFPI Centre Val de Loire et Trajectoire Industrie du Pôle Formation UIMM Centre Val de Loire

# **Excel Perfectionnement**

## **Personnes concernées**

Utilisateurs souhaitant maîtriser Excel dans ses fonctions avancées.

## **Durée de la formation**

2 jours (14 heures)

## **Prérequis**

Avoir suivi et mis en pratique le stage Excel niveau base ou initiation ou avoir les connaissances équivalentes.

#### **Objectifs**

## En fin de formation, les bénéficiaires seront capables de :

Construire et utiliser des données

Produire des états statistiques

Générer des tableaux de synthèse avec les « Tableaux Croisés Dynamiques »

Réaliser des formules manipulant du texte, des dates, du croissement d'information, des opérations conditionnées par critères…

Lier des feuilles et des fichiers

#### **Suivi et évaluation**

#### **Evaluation :**

- La validation des acquis sera réalisée à travers un quiz et/ou une certification
- Une évaluation qualitative de la formation sera complétée par le stagiaire

#### **Méthode pédagogique**

- Tour de table pour validation des attentes
- Formation délivrée en présentiel
- Ordinateurs avec environnement logiciel spécifique, connexion internet, tableau blanc
- Support de cours numérique remis à chaque participant

#### **Moyens techniques et livrable fin de formation**

- Support de formation
- Attestation de stage

## **Lieux, dates et tarif de la formation**

Contactez-nous par l'intermédiaire de notre site internet :

• [www.pole-formation-uimm-centrevaldeloire.com/](https://www.pole-formation-uimm-centrevaldeloire.com/page-6-sites-de-formation-6.html)

## **Programme**

#### **Introduction**

• Présentation de la formation, des participants et de leurs attentes spécifiques

#### **Structurer une base de données**

- Structure et champs
- Personnalisation du format de nombre
- Utilisation de la validation des données

#### **Gérer des bases de données**

- Utilisation des tris simples ou personnalisés
- La fonction Sous-total
- Les filtres automatiques avec critères personnalisés
- Les filtres avancés
- Les formules de calcul liées aux bases de données (BDSOMME, BDMOYENNE…)

#### **Analyser avec des tableaux croisés dynamiques**

- Création d'un tableau croisé dynamique
- Mise en forme avec les outils de styles et de disposition Actualisation des données du TCD
- Insertion des lignes de sous-totaux et utilisation du plan pour afficher/masquer des valeurs
- Grouper, dissocier des données (dates, nombres)
- Utiliser les tris et les filtres dans un TCD
- Création, modification d'un Graphique Croisé Dynamique

#### **Connaître et maîtriser différentes fonctions de calcul**

- Les fonctions date et heure
- Les fonctions logiques SI, ET et OU.
- Les fonctions de recherche RECHERCHEV, INDEX, EQUIV, …
- Les fonctions texte Gauche, Droite, Cnum,

### **Lier des feuilles et des fichiers**

- Utiliser les plages de cellules nommées
- Création d'un lien entre deux feuilles de calcul
- Gestion des liaisons

#### **Protéger les données**

#### **Bilan, évaluation et synthèse de la formation**

## **Contacts**

#### Voir en bas de page les adresses et numéros de téléphone de nos sites de formation en Région Centre-Val de Loire.

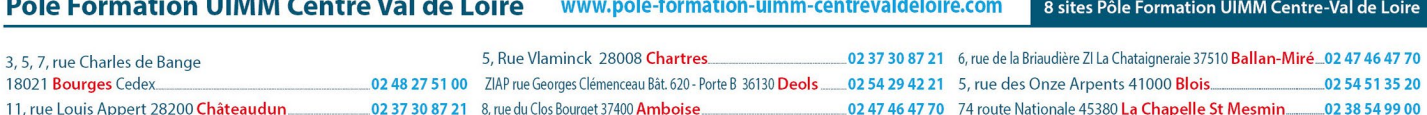